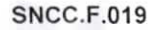

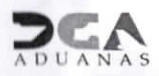

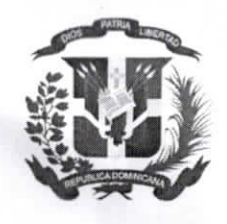

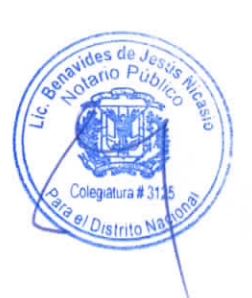

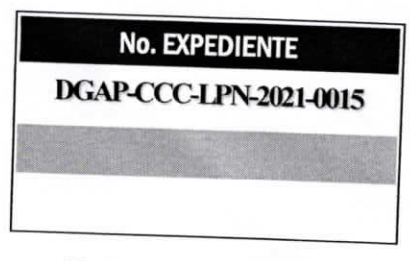

19 de noviembre de 2021

Página 1 de 1

#### **DIRECCION GENERAL DE ADUANAS**

#### **REGISTRO DE PARTICIPANTES**

## DEPARTAMENTO DE COMPRAS Y APROVISIONAMIENTO

LUGAR DEL ACTO: Salón de capacitación Gerencia de Recursos Humanos, edificio Sede DGA

**ACTO DE APERTURA "SOBRE A"** 

DGAP-CCC-LPN-2021-0015 "SERVICIO DE OUTSOURCING DE IMPRESORAS, PARA USO DE LA DIRECCIÓN GENERAL DE ADUANAS"

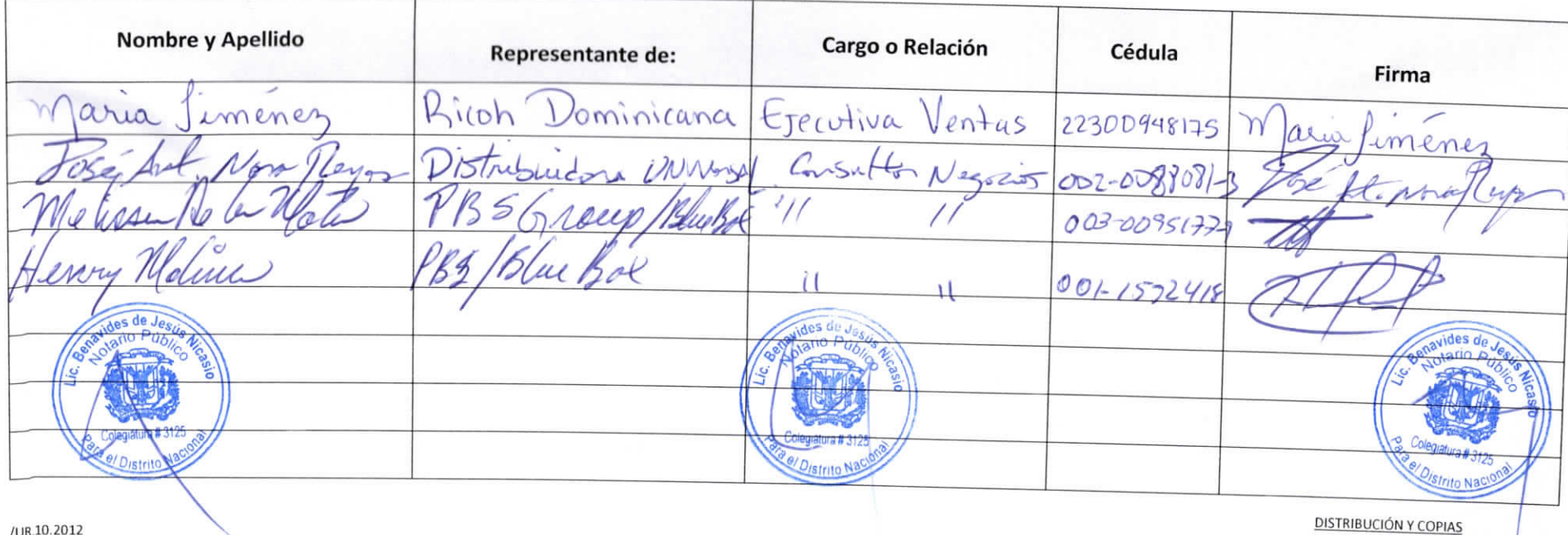

Original 1 - Expediente de Compras Copia 1-Agregar Destino

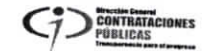

**SNCC.F.019** 

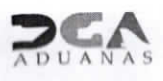

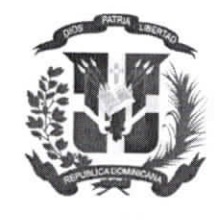

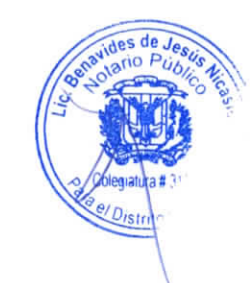

**No. EXPEDIENTE DGAP-CCC-LPN-2021-0015** 

06 de diciembre de 2021

Página 1 de 1

#### **DIRECCION GENERAL DE ADUANAS**

#### **REGISTRO DE PARTICIPANTES**

### DEPARTAMENTO DE COMPRAS Y APROVISIONAMIENTO

LUGAR DEL ACTO: Salón de conferencias 4ta planta, edificio Sede DGA

#### **ACTO DE APERTURA "SOBRE B"**

# DGAP-CCC-LPN-2021-0015 "SERVICIO DE OUTSOURCING DE IMPRESORAS, PARA USO DE LA DIRECCIÓN GENERAL DE ADUANAS"

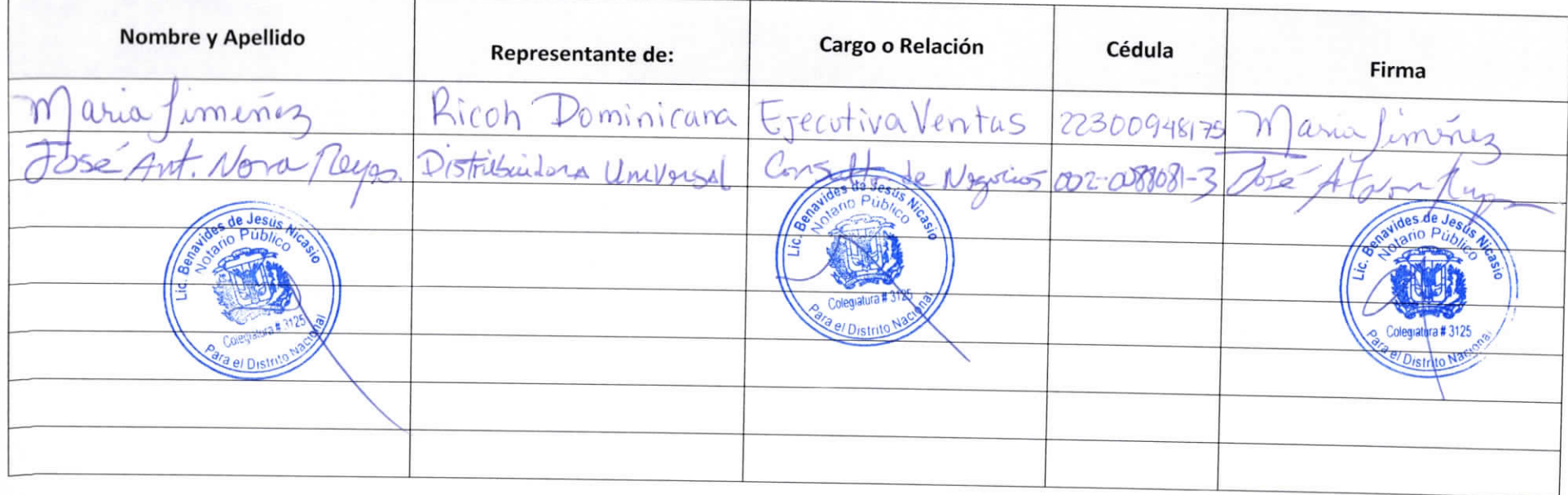

**DISTRIBUCIÓN Y COPIAS** Original 1 - Expediente de Compras Copia 1-Agregar Destino

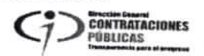

/UR.10.2012